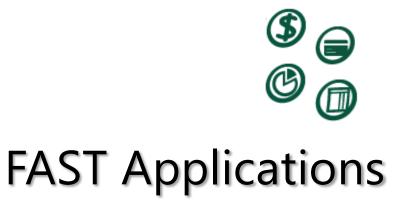

The Purchasing Card Application User Guide

## Contents

| Chapter 1: Signing into Fast        | 2  |
|-------------------------------------|----|
| Chapter 2: Procurement card         | 3  |
| Chapter 3: Reconciling transactions | 6  |
| Chapter 4: Approving                | 16 |

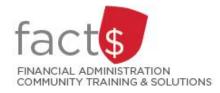

Updated March 2024

# Signing Into FAST

#### This section will cover:

✓ How to sign into the FAST Purchasing Card application

#### How to Sign into the FAST Purchasing Card Application

The portal for all FAST applications is <u>https://carleton.ca/fast</u>. It can be accessed any time, from anywhere, without the use of the Virtual Private Network (VPN).

To log in, you must supply your **MyCarletonOne** credentials (i.e. user name, password) and click the **Sign In** button.

| 🕒 FAST Single Sign On Suite 🗙 |                                      | <b>≟</b> _ □ ×                                       |
|-------------------------------|--------------------------------------|------------------------------------------------------|
| ← → C ♠ 🗎 https://fac         | st.carleton.ca/FASTPORTAL/Login.aspx | ☆ =                                                  |
| Carleton Canada's Capital Un  | ventity                              | Version: 42.11 Environment: PROD WORLD               |
| Sign In to <b>FAST</b>        |                                      |                                                      |
|                               | User Name : Password : Sign In       |                                                      |
|                               |                                      | FAST (S) (D) (S)<br>fast administration support tool |
|                               |                                      |                                                      |

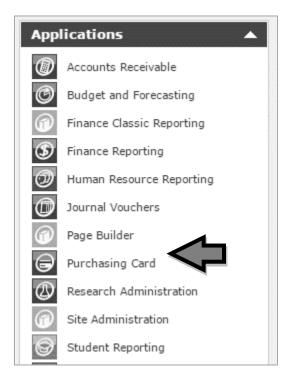

Once logged in, you will be directed to the FAST Dashboard. Depending on your role, the FAST Dashboard will show up to three tabs.

The list of the FAST applications that are available to you can be found on the right.

If you do not see the application you want to use listed under **Applications**, you do not yet have access to that module. Please email financial.systems@carleton.ca for access.

If you cannot log in, you may have encountered one of the following issues:

- The MyCarletonOne credentials (i.e. user name, password) you provided are invalid. <u>Contact the ITS Service Desk for support.</u>
- If you have successfully authenticated your MyCarletonOne account, but you
  do not have access to the FAST Portal, email <u>financial.systems@carleton.ca</u> for
  support.

Access to the FAST Purchasing Card application is typically granted to individuals who are cardholders or perform reconciliations for another cardholder.

## Procurement Card

#### This section will cover:

✓ The purpose and appropriate use of a procurement card

#### Purpose and appropriate use of a procurement card

A procurement card, also known as a Pcard, is a university-billed, university-paid corporate credit card that can be used by individuals within the university to make purchases for business purposes without having to incur out-of-pocket costs. Vendors are paid immediately upon purchases, and the university pays the credit card provider on a monthly basis for incurred transactions.

The benefits of a Pcard include:

- A convenient method to order and pay for most low-dollar value purchases, particularly those made online or in-person at store-front locations,
- Reduces the costs and amount of paperwork required to purchase low value goods and services,
- The individual making the purchase is not out of pocket; a reimbursement after the purchase is not required and no claim must be made through the SAP Concur Travel and Expense Reimbursement system,
- Helps the university better manage cash flow as expenses incurred are immediately known,
- The vendor receives their money right away, and
- It facilitates online shopping.

The Procurement Card Policy outlines the appropriate use of a Pcard as well as the eligibility and responsibility of the cardholder. The important points of the policy are:

- Use the Pcard when it is efficient, economical and feasible
- The Pcard must not be used to purchase goods and services for personal use
- Single purchases must be under \$10,000 including sales tax
- All employees and faculty are eligible for a Pcard provided they apply using the appropriate forms and it is approved by the head of the department
- All cardholders must agree to the Cardholder Agreement.

## What are some of the restrictions with the card?

- A single transaction cannot exceed \$10,000.
- Travel or hospitality purchases, except for Carleton University Dining Services (Aramark), are not permitted. This includes transportation, hotels, food (restaurants and grocery stores), and alcohol.
- It cannot be used to hire people or contractors, or for buying animals.
- It cannot be used at merchants (a.k.a. vendors) that primarily sell domestic-use products, such as clothing stores or convenience stores.

Under special circumstances, Procurement Services can lift a block on your card, **in advance**, for one-time purchases.

## **Proper Procedures for Using the Procurement Card**

Each cardholder is responsible for following the rules when it comes to appropriately using and reconciling their procurement card transactions. The rules include:

- No transaction splitting to circumvent the transaction threshold, even if the vendor recommends it,
- Reconcile transactions any time after the purchase up to the deadline (provided on a monthly basis, usually the 2<sup>nd</sup> business day of the following month),
- If you miss the deadline for submitting your paperwork, you will receive a warning from Accounts Payable and your card could be suspended after the second warning.

## **Ethics and Accountability**

Cardholders, like all individuals responsible for Carleton University funds, must use their Pcard wisely and ethically. It is your responsibility to understand the following guidelines:

- Purchases must be economical and for university business.
- The majority of university funding is from public funds, and you must ensure that your purchases adhere to university policies. If you are using research funding, your purchases must also adhere to the sponsoring agency guidelines.
- Report a lost or stolen Pcard immediately.
- Do not share your Pcard (or PIN) with other individuals.
- Purchases made on your Pcard are the property of Carleton University.

• Know the Procurement Card Policy and card agreement (www.carleton.ca/procurement).

## **Reconciling Transactions**

#### This section will cover:

- ✓ Reconciling your monthly transactions
- ✓ Splitting transactions
- ✓ Attaching supporting documentation for each purchase
- ✓ Sending reconciled transactions to your one up supervisor for approval

#### **Reconciling your monthly transactions**

To begin reconciling your transactions, find the card you want to reconcile on the FAST Purchasing Card application landing page. The card/s will be listed under "My Statements for Reconciliation" or under "Statements I Manage" depending on whether you are reconciling your own card or another individual's card. Click on a card the reconcile related transactions.

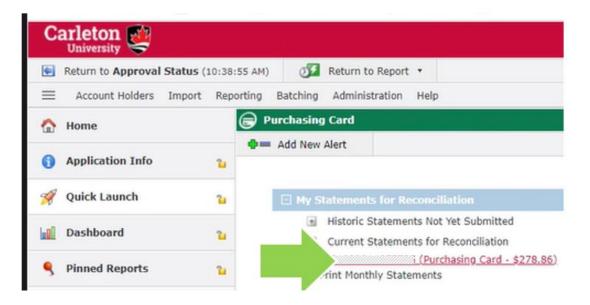

This will bring you to the **Edit Transactions** page containing all of the transactions for the current month.

| 🕞 Purch   | asing Card   | → Edit | Transactions | Current committe    | d transactions.                         |             |              |              |              |                         |
|-----------|--------------|--------|--------------|---------------------|-----------------------------------------|-------------|--------------|--------------|--------------|-------------------------|
| 🔎 Fil     | lter Options |        | Report Res   | aults 👩 Help        | + More                                  |             |              |              |              |                         |
| Account N | lumber = 🏹   |        | //////.  Tra | nsaction Status = A | I Transactions                          |             |              |              |              |                         |
| fx        | <b>11</b> 10 | M      | Ø            |                     |                                         |             |              |              |              |                         |
| Row #     |              |        | Billing Date | Account Number      | Account Holder                          | Trans. Date | Merchant     | Comments     | Gross Amount | Foreign Amount Currency |
| 1         | 88           | ۵.     | 09-25-2023   |                     | 9////////////////////////////////////// | 08-31-2023  | WWW.IIBA.ORG | WWW.IIBA.ORG | \$222.47     | \$159.82 USD            |
| 2         | 100          | (b)    | 09-25-2023   |                     | /////////////////////////////////////// | 09-15-2023  | ROGERS       | ROGERS       | \$56.39      | \$56.39 CAD             |

Each record will contain:

- A **Reconciliation Indicator**. This indicator will be red with an X if you have not reconciled the transaction ( ☑), or green if you have ( □), making it easier to identify which transactions you have left to reconcile.
- An **Attachment Indicator**. The paperclip symbol represents the ability to attach documentation (e.g. receipt). A red asterisk next to the paperclip indicates that there are attachments.
- The **Billing Date** is typically the 25<sup>th</sup> of each month. This is also referred to as the monthly cut-off date. Transactions which occur in the same month but occur after this date will appear on the next month's billing statement.
- The **Account Number**. This number is a combination of the cardholder's employee ID and the last 4 digits of their Pcard.
- The Account Holder's name.
- The **Transaction Date**, as posted by the vendor.
- The **Merchant's** name. Please keep in mind the name provided is as the vendor provided to their payment provider, and may not always reflect the operating name.
- The **Gross Amount**. This is the total amount of the purchase, including taxes, in Canadian dollars. Credits (negative amounts) will display in red.
- The **Foreign Amount**. This is the total amount of the purchase in the original currency.
- The **Currency** field, displaying the three character currency code of the transaction. Transactions in a currency other than CAD will be displayed in a light turquoise.

Nee

FOA

carle

glos

## **Editing a transaction**

To reconcile a transaction, click on the Reconciliation Indicator  $\square$ . This will open the Edit Data window.

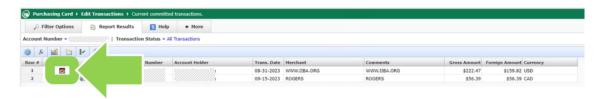

Click on the **Pencil** icon to review transaction details (e.g. taxes).

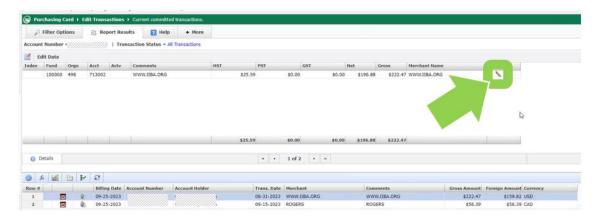

You may now review and update certain elements of the transactions.

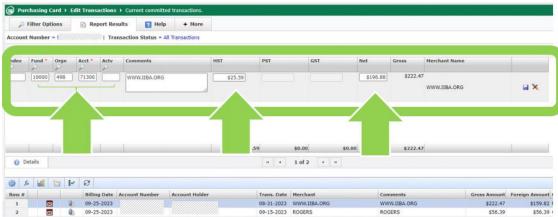

09-25-2023 ROGERS

Click on a given field to change the information.

**Fund-Orgn-Acct-Actv**: The default funding source (FOAPAL) identified when you applied for your card is used when a transaction occurs. You can update the funding source to any other Fund-Orgn to which you have posting access. The account (Acct) code may be changed to a more appropriate account. You may also add an activity (Actv) code if additional details are required. If you are not the financial approval authority for the funding source (e.g. research funds), you will need to include evidence of their authorization to use the funding source with the receipts (e.g. an email from a researcher requesting the purchase).

**Comments:** This field will automatically populate with the Merchant Name, but you can add additional details here if you need to. These comments will be displayed in the FAST Finance Reporting application.

**HST/PST/GST/Net:** The FAST Purchasing Card application will estimate the amount of taxes and pre-tax amount (Net) for the transaction based on the location of the merchant. Verify the tax and Net amounts with your receipt, and if there are any discrepancies, update the amounts to match.

Once you have updated the transactions, click on the **Save** icon discard your changes, click on the **Cancel** icon x.

| P           | Filter Opt | ions             | Rep Rep         | oort Res          | ults 🔽 Helj      | + More           |         |            |                      |                |                       |               |                |
|-------------|------------|------------------|-----------------|-------------------|------------------|------------------|---------|------------|----------------------|----------------|-----------------------|---------------|----------------|
| Account     | Number     | • <i>{//////</i> |                 | Trai              | saction Status = | All Transactions |         |            |                      |                |                       |               |                |
| E E         | lit Data   |                  |                 |                   |                  |                  |         |            |                      |                |                       |               |                |
| Index       | Fund *     | Orgn             | Acct *          | Actv              | Comments         |                  | HST     | PST        | GST                  | Net            | Gross                 | Merchant Name |                |
| 2           | P          | 2                | 2               | 2                 |                  |                  |         |            |                      |                |                       |               |                |
|             | 10000      | 498              | 71300           |                   | WWW.IIBA.ORG     |                  | \$25.59 |            |                      | \$196.88       | \$222.47              |               | 0              |
|             |            |                  |                 |                   |                  |                  |         |            |                      |                |                       | WWW.IIBA.ORG  |                |
|             |            |                  |                 |                   |                  |                  |         |            |                      |                |                       |               |                |
|             |            |                  |                 |                   |                  |                  |         |            |                      |                |                       |               |                |
|             |            |                  |                 |                   |                  |                  |         |            |                      |                |                       |               |                |
|             | Ĩ          | 1                |                 |                   |                  |                  | \$25.59 |            | \$0.00               | \$0.00 \$196.1 | 88 \$222.47           |               |                |
| <b>()</b> D | etails     | L                |                 |                   | Ĩ                |                  | \$25.59 | 14 . 4     | \$0.00<br>1 of 2 + # | 4              | \$222.47              |               |                |
|             |            | 1                |                 |                   | Ť                |                  | \$25.59 | 12-11-12   |                      | 4              | \$222.47              |               |                |
|             |            |                  | . 8             |                   | 1                |                  | \$25.59 | 12-11-12   |                      | 4              | 88 \$222.47           |               |                |
| ()<br>()    | - 10       |                  |                 | g Date            | Account Number   | Account Holder   |         | 12-11-12   | 1 of 2 + #           |                | 18 \$222.47<br>mments |               | Foreign Amount |
|             |            |                  | Billin<br>09-25 | a ran be provided | Account Number   | Account Holder   |         | rans. Date | 1 of 2 + #           | <br>           |                       |               |                |

Saving the changes will change the reconciliation indicator to green, while cancelling your changes will leave it as red.

| PI    | Filter Opt | ions      | E Rep  | ort Resul | its 🔽 Help        | + More         |     |         |                    |        |                         |                |                          |                          |
|-------|------------|-----------|--------|-----------|-------------------|----------------|-----|---------|--------------------|--------|-------------------------|----------------|--------------------------|--------------------------|
| count | Number     | = \$///// |        | 3 Trans   | action Status = A | Transactions   |     |         |                    |        |                         |                |                          |                          |
| Ed Ed | it Data    |           |        |           |                   |                |     |         |                    |        |                         |                |                          |                          |
| Index | Fund       | Orgn      | Acct   | Actv      | Comments          |                | HST | PST     | GST                | Net    | Gross                   | Merchant Name  |                          |                          |
|       | 100000     | 509       | 720040 |           | WWW.IIBA.ORG      |                |     | \$25.59 | \$0.00             | \$0.00 | \$196.88 \$222.         | 7 WWW.IIBA.ORG |                          | 🔨 🎋 🗙                    |
|       |            |           |        |           |                   |                |     |         |                    |        |                         |                |                          |                          |
|       |            |           | /      |           |                   |                |     | \$25.59 | \$0.00             |        | \$196.88 \$222.         | 17             |                          | 1                        |
| O De  | etails     |           | -      |           | 5                 |                |     |         | \$0.00<br>1 of 2 + |        | \$196.88 \$222 <i>.</i> | 17             |                          |                          |
|       | etails     |           |        |           |                   |                |     |         |                    |        | \$196.88 \$222.         | 7              |                          | 11                       |
| a 6   |            | 11        |        | ste A     | ccount Number     | Account Holder |     |         |                    |        | \$196.88 \$222.         | 7              | Gröss Amount             | Foreign Amount: Currency |
|       |            | 1 2       | 09-23  |           | ccount Number     | Account Holder |     | u e     | 1 of 2 +           |        |                         | 17             | Gross Amount<br>\$222.47 |                          |

Repeat this process for each transaction in your list. You only have until the close of the reconciliation period to edit your transactions. This period typically ends on the 2<sup>nd</sup> business day of the following month. After that date, a transaction can no longer be updated and it is posted to the General Ledger as is.

## **Splitting Transactions**

You may split a transaction across more than one funding source.

From the Edit Transactions list, click on the reconciliation indicator. In the Edit Data window that opens, click on the **Split Item** icon  $\infty$ . This will add a second line item to your transaction.

| Fund   | Orgn | Acct * | Actv | Comments         | HST     | PST      | GST | Net         | Gross      | Merchant Name |  |
|--------|------|--------|------|------------------|---------|----------|-----|-------------|------------|---------------|--|
| P      | P    | P      | P    |                  |         |          |     |             |            |               |  |
| 100000 | 507  | 710000 |      | ROGERS           | \$15.77 | 7 \$0.00 | \$0 | .00 \$121.3 | 0 \$137.07 | ROGERS        |  |
| 100000 | 498  | 710000 |      | 1/2 Roger's bill | \$7.80  |          |     | 60          | 67.80      |               |  |

Add the funding source, comments, and portion of the net amount you wish to split to the new funding source, and click **Save** icon. The system will adjust the taxes accordingly.

You can split a transaction as many times as you need to as long as you perform the split from the original transaction. Split transactions are denoted by the + symbol in the transaction listing.

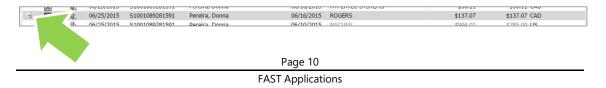

### Undo an edit or reconciled item

To discard the edit changes and revert an item back to the original state, click on the red Delete icon  $\times$  in the Edit Data window.

|                  | port Results | Help               | + More      |  |  |  |  |
|------------------|--------------|--------------------|-------------|--|--|--|--|
| count Number = 2 | Transacti    | on Status - All Tr | ransactions |  |  |  |  |
| Edit Data        |              |                    |             |  |  |  |  |

This will not delete the actual transaction. It will only delete your changes. You may edit a transaction as many times as required up until the reconciliation deadline.

### Attaching supporting documentation for each purchase

To complete the reconciliation, you must attach supporting documentation for each purchase (e.g. itemized receipt).

To begin, click on the **Paperclip** icon for the transaction you want to add an attachment.

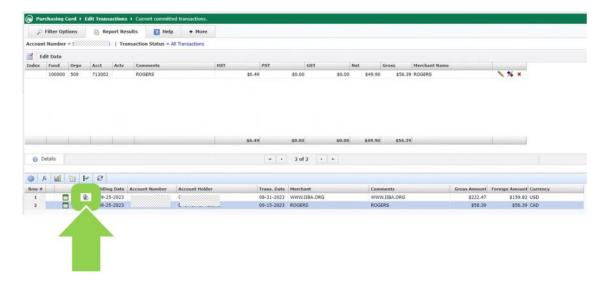

This will open the Attachements section. Due to system limitations, you are not able to attach itemized receipts to specific expense lines.

| £                | Filter Opt   | ions      | 🖹 Rep        | ort Resu  | ults     | 1 Help       | + More       |     |        |     |        |     |        |     |         |        |      |
|------------------|--------------|-----------|--------------|-----------|----------|--------------|--------------|-----|--------|-----|--------|-----|--------|-----|---------|--------|------|
| cou              | nt Number    | - :////// |              | Tran      | saction  | Status = All | Transactions |     |        |     |        |     |        |     |         |        |      |
| 1                | Edit Data    |           |              |           |          |              |              |     |        |     |        |     |        |     |         |        |      |
| dex              | Fund         | Orgn      | Acct         | Actv      | Comr     | ments        |              | HST |        | PST |        | GST |        | Net |         | Gross  | м    |
|                  | 100000       | 509       | 713002       |           | ROGE     | ERS          |              |     | \$6.49 |     | \$0.00 |     | \$0.00 |     | \$49.90 | \$56.3 | 39 R |
| 17               |              |           |              |           |          |              |              |     |        |     | -      |     |        |     |         |        |      |
| 1                | Docum        | ient List | - PC2023     | 092551    | 009914   | 857735       |              |     |        |     |        |     |        |     |         | ,      | ×    |
| 12               | There are no | docume    | nts associat | ed with t | his key. |              |              |     |        |     |        |     |        |     |         |        |      |
|                  | mere are no  | ocume     | nts associat | ea with t | nis key. |              |              |     |        |     |        |     |        |     |         |        |      |
|                  |              |           |              |           |          |              |              |     |        |     |        |     |        |     |         |        |      |
|                  |              |           |              |           |          |              |              |     |        |     |        |     |        |     |         |        |      |
|                  |              |           |              |           |          |              |              |     |        |     |        |     |        |     |         |        |      |
|                  |              |           |              |           |          |              |              |     |        |     |        |     |        |     |         |        |      |
|                  |              |           |              |           |          |              |              |     |        |     |        |     |        |     |         |        |      |
|                  |              |           |              |           |          |              |              |     |        |     |        |     |        |     |         |        |      |
|                  |              |           |              |           |          |              |              |     |        |     |        |     |        |     |         |        |      |
|                  |              |           |              |           |          |              |              |     |        |     |        |     |        |     |         |        |      |
|                  |              |           |              |           |          |              |              |     |        |     |        |     |        |     |         |        |      |
|                  |              |           |              |           |          |              |              |     |        |     |        |     |        |     |         |        |      |
|                  |              |           |              |           |          |              |              |     |        |     |        |     |        |     |         |        |      |
|                  |              |           |              |           |          |              |              |     |        |     |        |     |        |     |         |        |      |
|                  |              |           |              |           |          |              |              |     |        |     |        |     |        |     |         |        |      |
|                  |              |           |              |           |          |              |              |     |        |     |        |     |        |     |         |        |      |
|                  |              |           |              |           |          |              |              |     |        |     |        |     |        |     |         |        |      |
|                  |              |           |              |           |          |              |              |     |        |     |        |     |        |     |         |        |      |
|                  |              |           |              |           |          |              |              |     |        |     |        |     |        |     |         |        |      |
|                  |              |           |              |           |          |              |              |     |        |     |        |     |        |     |         |        |      |
|                  |              |           |              |           |          |              |              |     |        |     |        |     |        |     |         |        |      |
| ł                |              |           |              |           |          |              |              |     |        |     |        |     |        |     |         |        |      |
| ł                |              |           |              |           |          |              |              |     |        |     |        |     |        |     |         |        |      |
| ł                |              |           |              |           |          |              |              |     |        |     |        |     |        |     |         |        |      |
|                  |              |           |              |           |          |              |              |     |        |     |        |     |        |     |         |        |      |
|                  |              |           |              |           |          |              |              |     |        |     |        |     |        |     |         |        |      |
|                  |              |           |              |           |          |              |              |     |        |     |        |     |        |     |         |        |      |
| 0                |              |           |              |           |          |              |              |     |        |     |        |     |        |     |         |        |      |
| 0                |              |           |              |           |          |              |              |     |        |     |        |     |        |     |         |        |      |
| 0                |              |           |              |           |          |              |              |     |        |     |        |     |        |     |         |        |      |
| 0                |              |           |              |           |          |              |              |     |        |     |        |     |        |     |         |        |      |
| 6                |              |           |              |           |          |              |              |     |        |     |        |     |        |     |         |        |      |
| 0                |              |           |              |           |          |              |              |     |        |     |        |     |        |     |         |        |      |
| 0                |              |           |              |           |          |              |              |     |        |     |        |     |        |     |         |        |      |
| 0                |              |           |              |           |          |              |              |     |        |     |        |     |        |     |         |        |      |
| 0                |              |           |              |           |          |              |              |     |        |     |        |     |        |     |         |        |      |
|                  |              |           |              |           |          |              |              |     |        |     |        |     |        |     |         |        |      |
| C<br>D<br>D      |              |           |              |           |          |              |              |     |        |     |        |     |        |     |         |        |      |
|                  |              |           |              |           |          |              |              |     |        |     |        |     |        |     |         |        |      |
| C<br>ov          |              |           |              |           |          |              |              |     |        |     |        |     |        |     |         |        |      |
| 1                |              |           |              |           |          |              |              |     |        |     |        |     |        |     |         |        |      |
| 0<br>0<br>1<br>2 |              |           |              |           |          |              |              |     |        |     |        |     |        |     |         |        |      |
| 1                |              |           |              |           |          |              |              |     |        |     |        |     |        |     |         |        |      |
| 1                |              |           |              |           |          |              |              |     |        |     |        |     |        |     |         |        |      |
| 1                |              |           |              |           |          |              |              |     |        |     |        |     |        |     |         |        |      |
| 1                |              |           |              |           |          |              |              |     |        |     |        |     |        |     |         |        |      |
| 1                |              |           |              |           |          |              |              |     |        |     |        |     |        |     |         |        |      |
| 1                |              |           |              |           |          |              |              |     |        |     |        |     |        |     |         |        |      |
| 1                |              |           |              |           |          |              |              |     |        |     |        |     |        |     |         |        |      |
| 1                |              |           |              |           |          |              |              |     |        |     |        |     |        |     |         |        |      |
| 1                |              |           |              |           |          |              |              |     |        |     |        |     |        |     |         |        |      |
| 1                |              |           |              |           |          |              |              |     |        |     |        |     |        |     |         |        |      |
| 1                |              |           |              |           |          |              |              |     |        |     |        |     |        |     |         |        |      |
| 1                |              |           |              |           |          |              |              |     |        |     |        |     |        |     |         |        |      |
| 1                |              |           |              |           |          |              |              |     |        |     |        |     |        |     |         |        |      |
| 1                |              |           |              |           |          |              |              |     |        |     |        |     |        |     |         |        |      |
| 1                |              |           |              |           |          |              |              |     |        |     |        |     |        |     |         |        |      |
| 1                |              |           |              |           |          |              |              |     |        |     |        |     |        |     |         |        |      |
| 1                |              |           |              |           |          |              |              |     |        |     |        |     |        |     |         |        |      |
| 1                |              |           |              |           |          |              |              |     |        |     |        |     |        |     |         |        |      |
| 1                | Add          | New Doc   | rument       |           |          |              |              |     |        |     |        |     |        |     |         |        |      |
| 1                | Add          | New Doc   | rument       |           |          |              |              |     |        |     |        |     |        |     |         |        |      |
| 1                | Add          | New Doc   | ument        |           |          |              |              |     |        |     |        |     |        |     |         |        |      |

Click on the **Add New Document** button to attach documentation.

**TIP:** You can combine all of the supporting documentation (e.g. itemized receipts) into one file (e.g. zip, PDF).

**TIP:** The FAST Procurement Card application accepts most file formats (e.g. scanned PDFs, photo images). Regardless of the file format, images must be legible.

To complete the attachment, drag and drop your files.

| Edit Data                                                                                                    | ransaction Status = All Transactions                                                                                                    |                        |             |                   |      |                        |                                                                                                    |                                                                                                    |               |                                                                                                    |                                                                                                |             |
|----------------------------------------------------------------------------------------------------|----------------------------------------------------------------------------------------------------|------------------------|-------------|-------------------|------|------------------------|----------------------------------------------------------------------------------------------------|----------------------------------------------------------------------------------------------------|---------------|----------------------------------------------------------------------------------------------------|------------------------------------------------------------------------------------------------|-------------|
|                                                                                                    | Turisticitoit Startas - Par Institucions                                                                                                    |                        |             |                   |      |                        |                                                                                                    |                                                                                                    |               |                                                                                                    |                                                                                                |             |
| x Fund Orgn Acct Act                                                                                                    | v Comments                                                                                                    | HST                    | PST         | GST               | Net  | Gross                  | Herchant Nam                                                                                                    |                                                                                                    |               |                                                                                                    |                                                                                                |             |
| A Long Arga Mar Mar                                                                                                    | Commentaria                                                                                                    | 1024                   | 135         |                   | Ince | GIUSS                  | OGERS                                                                                                    |                                                                                                    |               | N X                                                                                                    |                                                                                                |             |
|                                                                                                    |                                                                                                    |                        |             |                   |      |                        |                                                                                                    |                                                                                                    |               | Property                                                                                                    |                                                                                                |             |
| Add New Document                                                                                                    |                                                                                                    |                        |             |                   |      |                        | ×                                                                                                    |                                                                                                    |               |                                                                                                    |                                                                                                |             |
|                                                                                                    |                                                                                                    |                        |             |                   |      |                        |                                                                                                    |                                                                                                    |               |                                                                                                    |                                                                                                |             |
|                                                                                                    | 023092551009914857735                                                                                                    |                        |             |                   |      |                        |                                                                                                    |                                                                                                    |               |                                                                                                    |                                                                                                |             |
| Document Comments:                                                                                                    |                                                                                                    |                        |             |                   |      |                        |                                                                                                    |                                                                                                    |               |                                                                                                    |                                                                                                |             |
| Select Document:                                                                                                    |                                                                                                    |                        |             |                   |      |                        |                                                                                                    |                                                                                                    |               |                                                                                                    |                                                                                                |             |
|                                                                                                    |                                                                                                    | Choose Files           | 1 T         |                   |      |                        |                                                                                                    |                                                                                                    |               |                                                                                                    |                                                                                                |             |
|                                                                                                    |                                                                                                    | and some Day of the    | them have   |                   |      |                        |                                                                                                    |                                                                                                    |               |                                                                                                    |                                                                                                |             |
|                                                                                                    | Cho                                                                                                    | ose your files or drag | r mem nere. |                   |      |                        |                                                                                                    |                                                                                                    |               |                                                                                                    |                                                                                                |             |
|                                                                                                    |                                                                                                    |                        |             |                   |      |                        |                                                                                                    |                                                                                                    |               |                                                                                                    |                                                                                                |             |
| Upload Document                                                                                                    | Cancel                                                                                                    |                        |             |                   |      |                        |                                                                                                    |                                                                                                    |               |                                                                                                    |                                                                                                |             |
| Opicad Document                                                                                                    | Gancei                                                                                                    |                        |             |                   |      |                        |                                                                                                    | Gross An                                                                                                    | nount Fore    | ign Arooun                                                                                                    | t Currency                                                                                     |             |
| - A                                                                                                    | CARDON ANTINA Channels                                                                                                    | Alexandia.             | 44.54.5655  | HALLING AND       | -    | HARD THE ORE           |                                                                                                    | \$2                                                                                                    | 22.47         | \$159.83                                                                                                    | 2 USD                                                                                          |             |
|                                                                                                    |                                                                                                    |                        |             |                   |      |                        |                                                                                                    | 5                                                                                                    | 56.39         | \$56.39                                                                                                    | CAD                                                                                            |             |
|                                                                                                    |                                                                                                    |                        |             |                   |      |                        |                                                                                                    |                                                                                                    |               |                                                                                                    |                                                                                                |             |
|                                                                                                    |                                                                                                    |                        |             |                   |      |                        |                                                                                                    |                                                                                                    |               | _                                                                                                    | -                                                                                              |             |
|                                                                                                    |                                                                                                    |                        |             |                   |      |                        | <b>.</b>                                                                                                    |                                                                                                    |               |                                                                                                    |                                                                                                | 0           |
| ount Holders Import Reporting Ba                                                                                                    | tching Administration Help                                                                                                    |                        |             |                   |      | -                      | i 🖓 📑 v i<br>Fir Home                                                                                                    |                                                                                                    | letar         |                                                                                                    |                                                                                                | 0           |
| ount Holders Import Reporting Ba                                                                                                    | tching Administration Help<br>ns I Current committed transactions.                                                                                                    |                        |             |                   |      |                        |                                                                                                    | Share V                                                                                                    | . × ·         | 1 5:                                                                                                    |                                                                                                |             |
| Purchasing Card → Edit Transactio<br>Pitter Options Edit Transactio                                                                                                    | tching Administration Help<br>ns I Current committed transactions.<br>Results I Help + More                                                                                           |                        |             |                   |      |                        | Pile Hame                                                                                                    | Share V                                                                                                    | . ×·          | New folder                                                                                                    |                                                                                                | 1           |
| unt Holders Import Reporting Bar<br>Purchasing Card → Edit Transactio<br>P Filter Options E Report I<br>ount Number = \$///////////////////////////////////                                                                                                    | tching Administration Help<br>ns I Current committed transactions.<br>Results I Help + More                                                                                           |                        |             |                   | -    |                        | rie Hane                                                                                                    | Share V<br>Paste 2                                                                                                    | . ×·          | New Or                                                                                                    | Properties                                                                                     | 1           |
| unt Holders Import Reporting Bar<br>Porchasing Card → Edit Transactio<br>P Filter Options Report I<br>ount Number = \$///////////////////////////////////                                                                                                    | tching Administration Help<br>ns ) Current committed transactions.<br>Results Results Help + Hore<br>transaction Status - All Transactions                                            |                        | Incr        | lost              |      |                        | Pinto Quas Copy<br>access<br>Dipbose                                                                                                    | Share V<br>Paste P                                                                                                    | P• X•<br>⊡• ₩ | New<br>folder                                                                                                    | Properties                                                                                     | St          |
| vant Helders     Import     Reporting     Bai       Perchasing Card     )     Edit Transaction       Image: Piller Options     Image: Report I     Image: Report I       ount Number = \$     1       Edit Data     Image: Report I     Image: Report I       ex     Fund     Organ     Acct     Acct                                                                                                    | Iching Administration Help<br>ns. ) Current committed transactions.<br>Results I Help + More<br>transaction Status ~ All Transactions<br>v Comments                                   | RST                    | PST 40 5    | GST<br>10.00 50.  |      | Gress No. 156.39 PC    | Pinto Ques Copy<br>Access<br>Copboar<br>E 1 * †                                                                                                    | Share V<br>Paste P<br>d<br>= PC + 1                                                                                                    | P• X•<br>⊡• ₩ | New<br>folder<br>New                                                                                                    | Properties<br>Dpen                                                                             | St          |
| unt Holders Import Reporting Bar<br>Porchasing Card → Edit Transactio<br>P Filter Options Report I<br>ount Number = \$///////////////////////////////////                                                                                                    | tching Administration Help<br>ns ) Current committed transactions.<br>Results Results Help + Hore<br>transaction Status - All Transactions                                            |                        |             | GST<br>10.00 \$0. |      | Gress He<br>\$56.39 RC | Pinto Ques Copy<br>Access<br>Copboar<br>E 1 * †                                                                                                    | Share V<br>Paste P<br>d<br>= PC + 1                                                                                                    | P• X•<br>D• ₩ | New<br>folder<br>New                                                                                                    | Properties                                                                                     | 54          |
| vant Helders     Import     Reporting     Bat       Perchasing Card     > Edit Transactio       Image: State of the state of the state of the state     Image: State of the state of the state       Image: State of the state of the state     Image: State of the state       Image: State of the state     Image: State of the state       Image: State of the state     Image: State of the state       Image: State of the state     Image: State of the state                                                                                                    | Iching Administration Help<br>ns. ) Current committed transactions.<br>Results I Help + More<br>transaction Status ~ All Transactions<br>v Comments                                   | RST                    |             |                   |      |                        | Pier Home<br>→ Din to Guies Copy<br>acces<br>Chipboas<br>← ↑<br>Di Dobject                                                                                                    | Share V<br>Paste P<br>d<br>S<br>S                                                                                                    | P• X•<br>D• ₩ | New<br>folder<br>New                                                                                                    | Properties                                                                                     | 54<br>(3-01 |
| outi Holders     Import     Reporting     Ball       Purchasing Card     Edit Transactio       P     Filter Options     Image: Card and a state of the state of the                                                                                                    | Inding Administration Help<br>as J Current committed transactions<br>Results Help + Hore<br>transaction Status - All Transactions<br>v Comments<br>ROGENS                             | RST                    |             |                   |      | \$56.39 RC             | Pin to Quiet Copy<br>activit<br>Clipboar<br>Clipboar                                                                                                    | Share V<br>Paste P<br>d<br>= PC + 2<br>fs<br>es                                                                                                    | P• X•<br>D• ₩ | New<br>folder<br>New                                                                                                    | Properties<br>Down<br>Proceedings<br>Down<br>Proceedings<br>Search 200<br>Name<br>B Invoice-IB | 54<br>(3-01 |
| Card         Card         Seporting         Bat           Parzkasing Card         + Gift Transaction         Bat         Parzkasing         Card         Parzkasing         Card         Parzkasing         Card         Parzkasing         Card         Parzkasing         Card         Parzkasing         Card         Parzkasing         Card         Card <t< td=""><td>Iching Administration Help<br/>ns. ) Current committed transactions.<br/>Results I Help + More<br/>transaction Status ~ All Transactions<br/>v Comments</td><td>RST</td><td></td><td></td><td></td><td>\$56.39 RC</td><td>Plant Class Corp<br/>Plat Class Corp<br/>accest<br/>Dibloged<br/>Desktop<br/>Document<br/>Document<br/>Document<br/>Document<br/>Document</td><td>Share V<br/>Paste P<br/>d<br/>= PC + 2<br/>fs<br/>es</td><td>P• X•<br/>D• ₩</td><td>New<br/>folder<br/>New</td><td>Properties<br/>Down<br/>Proceedings<br/>Down<br/>Proceedings<br/>Search 200<br/>Name<br/>B Invoice-IB</td><td>54<br/>(3-01</td></t<>                                                                                                    | Iching Administration Help<br>ns. ) Current committed transactions.<br>Results I Help + More<br>transaction Status ~ All Transactions<br>v Comments                                   | RST                    |             |                   |      | \$56.39 RC             | Plant Class Corp<br>Plat Class Corp<br>accest<br>Dibloged<br>Desktop<br>Document<br>Document<br>Document<br>Document<br>Document                                                                                                    | Share V<br>Paste P<br>d<br>= PC + 2<br>fs<br>es                                                                                                    | P• X•<br>D• ₩ | New<br>folder<br>New                                                                                                    | Properties<br>Down<br>Proceedings<br>Down<br>Proceedings<br>Search 200<br>Name<br>B Invoice-IB | 54<br>(3-01 |
| ourt Holders     Import     Reporting     Ball       Purchasing Card     > Edit Transactio       P     Filter Options     Image: Card and a card a card a                                                                                                    | Inding Administration Help<br>as J Current committed transactions<br>Results Help + Hore<br>transaction Status - All Transactions<br>v Comments<br>ROGENS                             | RST                    |             |                   |      | \$56.39 RC             | File Hener<br>Parte Ques Copy<br>acter:<br>Clubbos<br>Cubbos<br>Documer<br>Documer<br>Documer<br>Documer<br>Documer<br>Documer<br>Documer<br>Documer<br>Documer<br>Documer<br>Documer<br>Documer                                                                                                    | Share V<br>Paste P<br>d<br>= PC + 2<br>fs<br>es                                                                                                    | P• X•<br>D• ₩ | New<br>folder<br>New                                                                                                    | Properties<br>Down<br>Proceedings<br>Down<br>Proceedings<br>Search 200<br>Name<br>B Invoice-IB | 54<br>(3-01 |
| Card         Card         Seporting         Bat           Parzkasing Card         + Gift Transaction         Bat         Parzkasing         Card         Parzkasing         Card         Parzkasing         Card         Parzkasing         Card         Parzkasing         Card         Parzkasing         Card         Parzkasing         Card         Card <t< td=""><td>Incling Administration Help as J Current committed transactions as J Current committed transactions tesuits</td><td>RST</td><td></td><td></td><td></td><td>\$56.39 RC</td><td>Neme     Henne       Printe Quest Cony     Clobbox       Clobbox     Clobbox       Image: Constant     Downlees       Image: Downlees     Music       Image: Prictures     Videos</td><td>Share V<br/>Paste P<br/>d<br/>Share V<br/>Paste P<br/>d<br/>Share V<br/>Share V<br/>Share V<br/>Share V<br/>Share V<br/>Share V<br/>Share V<br/>Share V<br/>Share V<br/>Share V<br/>Share V<br/>Share V<br/>Share Share V<br/>Share V<br/>Share Share V<br/>Share Share V<br/>Share Share V<br/>Share Share V<br/>Share Share V<br/>Share Share V<br/>Share Share Sh</td><td>P• X•<br/>D• ₩</td><td>New<br/>folder<br/>New</td><td>Properties<br/>Down<br/>Proceedings<br/>Down<br/>Proceedings<br/>Search 200<br/>Name<br/>B Invoice-IB</td><td>54<br/>(3-01</td></t<> | Incling Administration Help as J Current committed transactions as J Current committed transactions tesuits                                                                           | RST                    |             |                   |      | \$56.39 RC             | Neme     Henne       Printe Quest Cony     Clobbox       Clobbox     Clobbox       Image: Constant     Downlees       Image: Downlees     Music       Image: Prictures     Videos                                                                                                    | Share V<br>Paste P<br>d<br>Share V<br>Paste P<br>d<br>Share V<br>Share V<br>Share V<br>Share V<br>Share V<br>Share V<br>Share V<br>Share V<br>Share V<br>Share V<br>Share V<br>Share V<br>Share Share V<br>Share V<br>Share Share V<br>Share Share V<br>Share Share V<br>Share Share V<br>Share Share V<br>Share Share V<br>Share Share Sh | P• X•<br>D• ₩ | New<br>folder<br>New                                                                                                    | Properties<br>Down<br>Proceedings<br>Down<br>Proceedings<br>Search 200<br>Name<br>B Invoice-IB | 54<br>(3-01 |
| cont Holders     Import     Reporting     Bat       Parzkasing Card     + Gift Transaction       Pitter Options <ul> <li>Report 1</li> <li>Catt</li> <li>Table - st</li> <li>Report 1</li> <li>Table - st</li> <li>Table - st</li></ul>                                                                                                    | ching Administration Help<br>as J Current committed transactions.<br>Results € Help + More<br>transactions Status - All Transactions<br>v Comments<br>ROGEKS<br>R02092551009914857725 | RST                    |             |                   |      | \$56.39 RC             | Pier     Henet       Pin to Cajuth     Cerpy<br>access       Clubboar     Cubboar       Cubboar     Desistep       Documers     Documers       Documers     Documers       Music     Fictures       Wide     Local Diel                                                                                                    | Share V<br>Poste<br>d<br>= PC + 2<br>ts<br>k(C)                                                                                                    | P• X•<br>D• ₩ | New<br>folder<br>New                                                                                                    | Properties<br>Down<br>Proceedings<br>Down<br>Proceedings<br>Search 200<br>Name<br>B Invoice-IB | 54<br>(3-01 |
| outi Holders     Import     Reporting     Bat       Parchassing Card     + Gilt Transaction       Pitter Options     Image: Card and a state of the state of the state of th                                                                                                    | Inding Administration Help as 3 Current committed framework tessuits Comments ROGERS                                                                                                  | HST S5.                | .40 s       |                   |      | \$56.39 RC             | Yiz     Hener       Photo Cuest     Gery       accert     Dipbose       €     = - + +       ID Object     Double       © Double     Double       Ø Double     Maxic       Pictures     Video       Video     Uceral Dipid       Local Dipid     Local Dipid                                                                                                    | Share V<br>Paste d<br>a PC- + :<br>ts<br>ts<br>k(C)<br>vive (G)                                                                                                    |               | New<br>folder<br>New                                                                                                    | Properties<br>Down<br>Proceedings<br>Down<br>Proceedings<br>Search 200<br>Name<br>B Invoice-IB | 54<br>(3-01 |
| cont Holders     Import     Reporting     Bat       Parzkasing Card     + Gift Transaction       Pitter Options <ul> <li>Report 1</li> <li>Catt</li> <li>Table - st</li> <li>Report 1</li> <li>Table - st</li> <li>Table - st</li></ul>                                                                                                    | Inding Administration Help as 3 Current committed framework tessuits Comments ROGERS                                                                                                  | 9<br>HST<br>\$6.       | .40 s       |                   |      | \$56.39 RC             | Yes     Hense       Prote Guash     Gray       accent     Clapboar       Clapboar     Dia Clapboar       Dia Desitop     Documer       Documer     Documer       Documer     Documer       Wasic     Rictures       Videos     Local bial       Google D     affolders                                                                                                    | Share V<br>Poste<br>d<br>= PC + 2<br>ts<br>k(C)                                                                                                    |               | New Toster<br>New O                                                                                                    | Properties<br>Down<br>Proceedings<br>Down<br>Proceedings<br>Search 200<br>Name<br>B Invoice-IB | 54<br>(3-01 |
| Out         Holders         Import         Reporting         Bat           Perchasing Card         4         681         Transaction           Pitter Options         Image: Card and a second second                                                                                                    | Inding Administration Help as J Current committed transactions tessuits                                                                                                    | HST S5.                | .40 s       |                   |      | \$56.39 RC             | Y/a         Hense           Image: Database         General Database           Print: Do Database         Calabase           Image: Do Database         Do Database           Image: Do Database         Do Database           Image: Do Database         Manix           Image: Do Database         Manix           Image: Do Database         Manix           Image: Dotabase         Manix           Image: Dotabase         Manix </td <td>Share         V           Paste         V           Paste         V           Image: State         V           Image: State         V           Imag</td> <td></td> <td>New Tester<br/>New Control of Control of Control</td> <td>Properties<br/>Down<br/>Proceedings<br/>Down<br/>Proceedings<br/>Search 200<br/>Name<br/>B Invoice-IB</td> <td>54<br/>54</td> | Share         V           Paste         V           Paste         V           Image: State         V           Image: State         V           Imag                                                                                                    |               | New Tester<br>New Control of Control of Control | Properties<br>Down<br>Proceedings<br>Down<br>Proceedings<br>Search 200<br>Name<br>B Invoice-IB | 54<br>54    |
| ount Number = 1                                                                                                    | Inding Administration Help as J Current committed transactions tessuits                                                                                                    | HST S5.                | .40 s       |                   |      | \$56.39 RC             | Y/ar     Hanse       Pint to Quest Copy<br>acters*     Cupbest<br>Cupbest       ID Object     Desitep       ID Object     Desitep       ID Obintizet     Nasic       ID Collect     Desitep       ID Connizet     Nasic       ID Collect     Desitep       ID Connizet     Nasic       ID Collect     Desitep       ID Connizet     Nasic       ID Collect     Desitep       ID Collect     Desitep                                                                                                    | Share         V           Paste         F           Paste         F           Image: Image:                                                                                                    |               | New Contractor                                                                                                    | Properties<br>Down<br>Proceedings<br>Down<br>Proceedings<br>Search 200<br>Name<br>B Invoice-IB | 54<br>54    |

Once you have attached all supporting documentation, click on the **Upload Document** button.

| ielect Document:<br>Choose Files<br>Choose your files or drag them here.<br>Invoice-IIBA.pdf application/pdf 2.34 KB |    |           |                                 | PC2023092551009914857735         | Oocument Reference:<br>Oocument Comments: |
|----------------------------------------------------------------------------------------------------|----|-----------|---------------------------------|----------------------------------|-------------------------------------------|
| Choose Files<br>Choose your files or drag them here.                                                                 | li |           |                                 |                                  |                                           |
| Choose your files or drag them here.                                                                                 |    |           | Choose Files                    |                                  | elect Document:                           |
|                                                                                                    |    | e.        | A second contract of the second | Choose y                         |                                           |
|                                                                                                    | 8  |           |                                 |                                  |                                           |
| Rogers-Sep01_2023-2692870739.pdf application/pdf 178.61 KB                                                           | 8  | 178.61 KB | application/pdf                 | Rogers-Sep01_2023-2692870739.pdf |                                           |

In the Document's List window, you can remove an attachment. To remove an attachment, click on a Garbage can icon for a given attachment.

Click on the X icon to close the document list.

| Filter Optio   |                                                                                                    | eport Re |                                         |                  |          |             |              |             |           |     |
|----------------|----------------------------------------------------------------------------------------------------|----------|-----------------------------------------|------------------|----------|-------------|--------------|-------------|-----------|-----|
| count Number = | \$11111111111111                                                                                                    | /   Tra  | insaction Status =                      | All Transactions |          |             |              |             |           |     |
| fr 📶 💈         | BMB                                                                                                    |          |                                         |                  |          |             |              |             |           | 4   |
| ow #           | Bill                                                                                                    | ng Date  | Account Number                          | Account Holder   |          | Trans. Date | Merchant     |             |           | 1   |
| 1              | -                                                                                                    | 25-2023  | 1////////////////////////////////////// |                  |          | 08-31-2023  | WWW.IIBA.ORG |             | 1         | RG  |
| 2              | and the second second se | 25-2023  |                                         |                  | /////    | 09-15-2023  | ROGERS       |             | 4         | _   |
| b Docume       | nt List - PC202                                                                                                    | 309255   | 1009914857735                           |                  |          |             |              |             |           | 2   |
| Document Ke    | sy                                                                                                    | E        | le Name                                 |                  | Comments |             | Info         | Date        | Confident | ial |
|                | 5100991485773                                                                                                    | 12 B     | ogers-Sep01 2023-2                      | 692870739.pdf    |          |             | 0            | 19-Sep-2023 |           | 1   |
|                |                                                                                                    | -        |                                         |                  |          |             |              |             |           |     |
| PC202309255    | 5100991485773                                                                                                    |          | <u>voice-IIBA.pdf</u>                   |                  |          |             | 0            | 19-Sep-2023 |           | 1   |
| PC202309255    | 5100991485773:                                                                                                    |          | voice-IIBA.odf                          |                  |          |             | 0            | 19-Sep-2023 |           | 1   |

## Sending reconciled transactions to your one up supervisor for approval

Once you have completed the reconciliation and attached all documents, click the grey **Submit for Approval** button in the bottom left-hand corner.

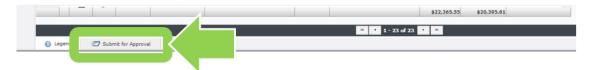

Your approver on file will be listed.

**NOTE:** Notify Procurement Services by email if your one up supervisor changes (procurementservices@carleton.ca).

| Source                          | Purchasing Card                        |              |
|---------------------------------|----------------------------------------|--------------|
| Account Number                  | ////////////////////////////////////// | ALIIACHERNEN |
| Billing Date                    | 09/25/2023                             |              |
| Select a user to send           | for approval                           |              |
| SANDRANELSON                    | P                                      |              |
| Search for an Employ<br>Approve | ee to approve                          |              |
| nter additional comm            | ents here :                            | 7            |
|                                 |                                        |              |
|                                 |                                        |              |

Click on the grey **Submit** button to send the reconciled Pcard transactions to your one up supervisor.

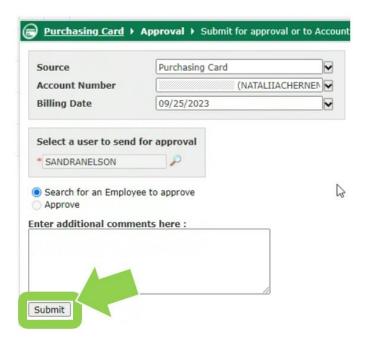

Page 15 FAST Applications

## Approving

#### This section will cover:

✓ Approving Pcard reconciliation

### Approving Pcard Reconciliation

From the FAST Purchasing Card application landing page, you will see the complete list of Pcards that you must approve monthly.

Click on the card listed under List for My Approval' that you wish to review & approve.

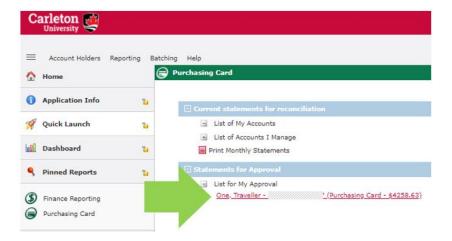

Click on the red total in the Balance column.

| - | Return to Report 🔹                                             |                            |                |         |  |  |  |
|---|----------------------------------------------------------------|----------------------------|----------------|---------|--|--|--|
|   | Account Holders Reporting Batching Help                        |                            |                |         |  |  |  |
|   | Purchasing Card > Approval Status > Sea                        | arch for status of reports |                |         |  |  |  |
| 1 | 🔎 Filter Options 📄 Report Results                              | 👔 Help 🗕 🕇 Mo              | re             |         |  |  |  |
|   | Source = 1   Account Number =   Approval Status = All Statuses |                            |                |         |  |  |  |
|   |                                                                |                            |                |         |  |  |  |
| 1 | 🧼 🖌 📶 🛅                                                        |                            |                |         |  |  |  |
| Ø | Image: Source                                                  | Account Number             | Account Holder | Balance |  |  |  |

Review the statement and supporting documentation in accordance with university policies.

**NOTE:** Due to system limitations, Pcard holders are not able to attach itemized receipts to specific expense lines. As a result, all documentation is grouped together.

Click on any **Paperclip** icon with a red asterisk to view all of the supporting documentation (e.g. itemized receipts) for a given statement.

| Carleton M<br>University                                     |                                                                                                    |            |            |                |                |             |                |              |                  |         |
|--------------------------------------------------------------|----------------------------------------------------------------------------------------------------|------------|------------|----------------|----------------|-------------|----------------|--------------|------------------|---------|
| Return to Approval Status (02:44:42 PM) 🗗 Return to Report 🔹 |                                                                                                    |            |            |                |                |             |                |              |                  |         |
| Account H                                                    | Account Holders Reporting Batching Help                                                                                                    |            |            |                |                |             |                |              |                  |         |
| S 🕞 Pure                                                     | Purchasing Card > Edit Transactions > Current committed transactions.                                                                                                    |            |            |                |                |             |                |              |                  |         |
| 0                                                            | Filter Options     Repr     Its     Its     Help     + More      Account Number =     Purchasing Card     Billing Date = 12/25/2021     Transaction Status = All Transactions |            |            |                |                |             |                |              |                  |         |
| Row #                                                        |                                                                                                    |            |            | Account Number | Account Holder | Trans. Date | Merchant       | Gross Amount | Foreign Amount C | urrency |
| 1                                                            | ×                                                                                                    | <b>b</b> * | 12-25-2021 |                | One, Traveller | 11-24-2021  | THE HOME DEPOT | \$39.55      | \$39.55 C        | AD      |
| 2                                                            | ×                                                                                                    | <b>b</b> * | 12-25-2021 |                | One, Traveller | 11-24-2021  | ROGERS         | \$148.02     | \$148.02 C       | AD      |

At the bottom of the page, click on the grey **Submit for Approval** button.

|                                  | Records per Page 25 💙                                 |
|----------------------------------|-------------------------------------------------------|
| 🕕 Legend 🛛 🖅 Submit for Approval | 🍕 Save As 📩 🗟 । 🔺 📾 🚥                                 |
| hillennium                       | FAST (\$) (2) (3)<br>fast administration support tool |

In the window that opens, click on the **Radio Button** beside Approve.

Click the grey **Submit** button to approve.

| Ca         | Carleton 🥶                                               |                                              |                                    |                     |             |                   |    |
|------------|----------------------------------------------------------|----------------------------------------------|------------------------------------|---------------------|-------------|-------------------|----|
| 55         |                                                          |                                              |                                    |                     |             |                   |    |
| =          | Account Holders Reporting Batching Help                  |                                              |                                    |                     |             |                   |    |
| ۵          |                                                          |                                              |                                    |                     |             |                   |    |
| 0          | Purchasing Card >                                        | Approval > Submit for approval, or to Purcha |                                    |                     |             |                   |    |
| 1          | :e                                                       | Purchasing Card                              | Prior Approval Cor<br>Submitted By | nments :<br>Sent To | Date Sent   | Approval Comments |    |
| ~          | int Number                                               | (/////////////////////////////////////       | TRAVELLERONE                       | TRAVELLERTWO        | 01-24-2022  | Approval comments | Ξ. |
|            | ate                                                      | 12/25/2021                                   | TRAVELLERONE                       | TRAVELLERING        | 02:41:01 PM |                   |    |
| ٩          | Search for an Employee to approve                        |                                              |                                    |                     |             |                   |    |
| (5)<br>(1) | Approve Enter additional comm Submit B Back To Edit Tran | tions                                        |                                    |                     |             |                   |    |
| (n         | (millennium                                              |                                              |                                    |                     |             |                   |    |

# Need Help?

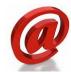

The procurement card process and system is managed by multiple units. For assistance, please use the following contacts:

| Technical Issues         | financial.systems@carleton.ca   |
|--------------------------|---------------------------------|
| Advanced Features, Card  |                                 |
| Limits, or General       |                                 |
| Queries                  | ProcurementServices@carleton.ca |
|                          |                                 |
| Access to Funds or Orgns | https://carleton.ca/facts/faam  |